## **HOMEWORK #1 - SOLUTION**

**PROBLEM:** Write a program that reads a character expression then inverts it and prints the inverted expression a number of times equal to the length of the expression. Leading and trailing blanks don't count and must not be included in the message to be displayed.

## Example:

Assume that the following text is entered (input to program):

 This is an example  $\sim$   $\sim$   $\sim$   $\sim$ .<br>5 leading 5 leading

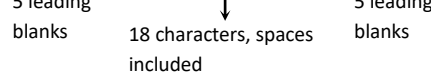

Then the output must be as follows:

elpmaxe na si sihT elpmaxe na si sihT elpmaxe na si sihT

18 lines without leading blanks

## Useful functions:

**ADJUSTL** (*string*): Adjusts a character string to the left by removing all leading blanks and inserting an equal number of trailing blanks.

**ADJUSTR** (*string*): Adjusts a character string to the right by removing all trailing blanks and inserting an equal number of leading blanks.

**TRIM** (*string*): Removes trailing blanks from a character string.

**LEN** (*string*): Returns the length of a string.

**LEN\_TRIM** (*string*): Returns the length of a character string, without counting trailing blanks.

## **SOLUTION:**

program homework1 character(len=100):: sentence integer :: n1, n2, i print \*, "Enter a sentence" read "(a100)", sentence  $n2 = len_time(sentence)$  $n1 = n2 - len\_trim(adjustl(sentence)) + 1$ do  $i = 1$ , n2-n1+1 print  $\checkmark$ , (sentence(i:i),  $i = n2, n1, -1$ ) end do end program homework1